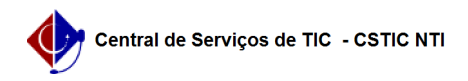

## [como fazer] Como obter o identificador ORCID?

## 03/07/2024 02:48:36

## **Imprimir artigo da FAQ**

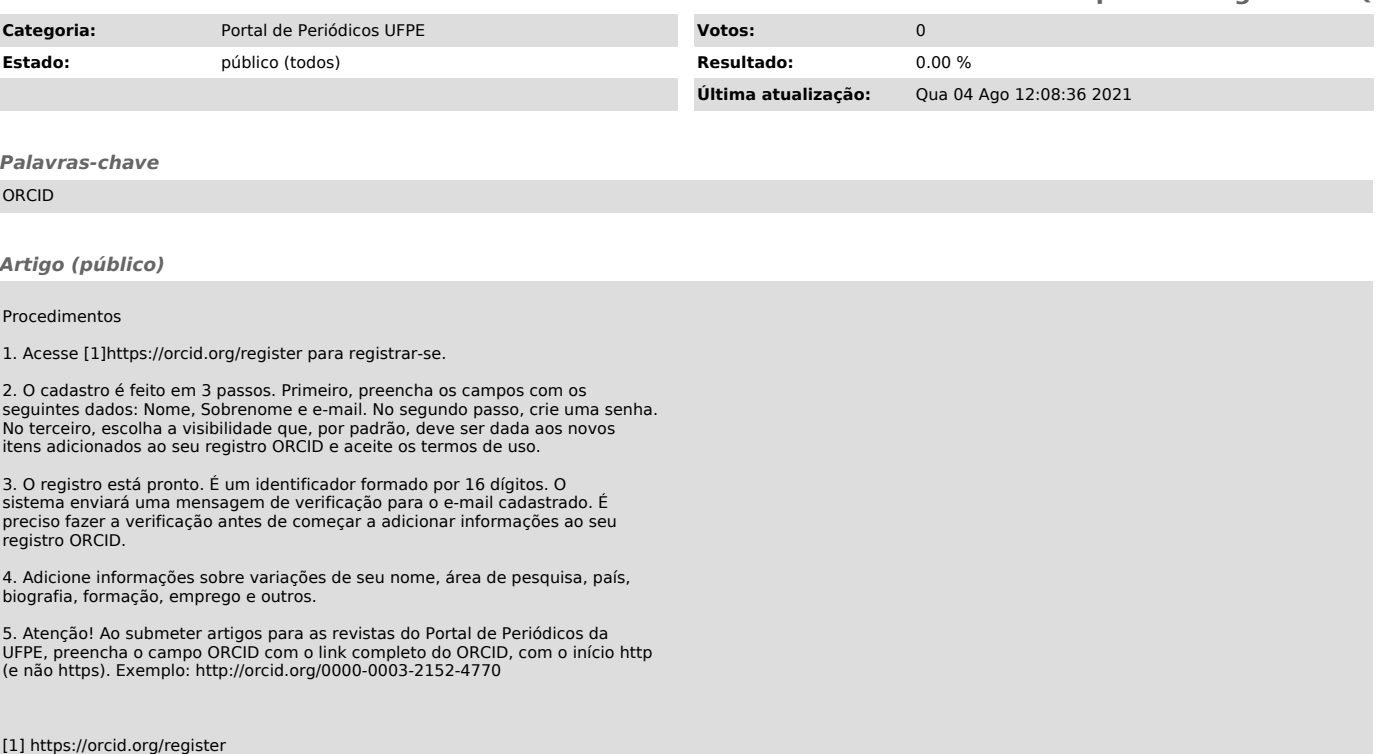